# Projekt 4: Równanie Poissona - relaksacja globalna i lokalna.

### Tomasz Chwiej

29 sierpnia 2018

# **1 Wstęp**

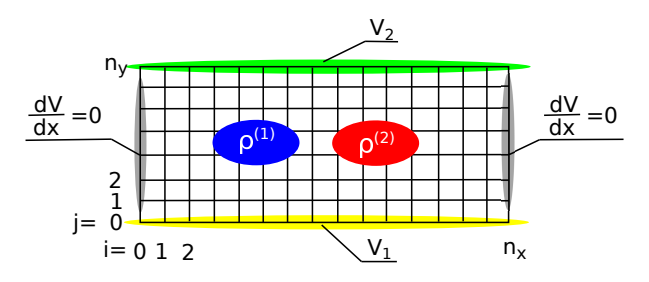

Rysunek 1: Geometria obszaru i siatki obliczeniowej, w którym rozwiązywane jest równanie Poissona. Dla  $j = 0$  oraz  $j = n_y$  nałożone są WB Dirichleta, natomiast dla  $i = 0$  oraz  $i = n_x$  WB są typu von Neumanna. W środku obszaru umieszczone są dwie gęstości ładunku ρ<sup>(1)</sup> i ρ<sup>(2)</sup>.

Na zajęciach wyznaczymy rozkład potencjału w obszarze pokazanym na rys.1 metodą relaksacji globalnej i lokalnej oraz sprawdzimy ich wydajność.

#### **1.1 Dyskretyzacja**

Punktem wyjścia jest równananie Poissona w 2D

$$
\varepsilon \nabla^2 V = \varepsilon \left( \frac{\partial^2 V}{\partial x^2} + \frac{\partial^2 V}{\partial y^2} \right) = -\rho \tag{1}
$$

Aby zdyskretyzować równanie wprowadzamy siatkę węzłów i określamy wielkości na siatce (zakładamy że w całym obszarze *ε* = *const*)

$$
x \rightarrow x_i = \Delta x \cdot i, \quad i = 0, 1, 2, \dots, n_x \tag{2}
$$

$$
y \rightarrow y_j = \Delta y \cdot j, \quad j = 0, 1, 2, \dots, n_y \tag{3}
$$

$$
V(x,y) \rightarrow V(x_i,y_j) = V_{i,j} \tag{4}
$$

$$
\rho(x, y) \rightarrow \rho(x_i, y_j) = \rho_{i,j} \tag{5}
$$

Zakładamy

$$
\Delta x = \Delta y = \Delta \tag{6}
$$

i dyskretyzujemy rów. Poissona stosując trójpunktowy symetryczny iloraz różnicowy dla każdego węzła siatki  $\left(\frac{d^2 f}{dx^2} = \frac{f_{i+1} - 2f_i + f_{i-1}}{(\Delta x)^2}\right)$ 

$$
\frac{V_{i+1,j} - 2V_{i,j} + V_{i-1,j}}{\Delta^2} + \frac{V_{i,j+1} - 2V_{i,j} + V_{i,j-1}}{\Delta^2} = -\frac{\rho_{i,j}}{\varepsilon}
$$
(7)

Równanie (7) przekształcamy tak aby element *Vi,j* uzależnić od pozostałych

$$
V_{i,j} = \frac{1}{4} \left( V_{i+1,j} + V_{i-1,j} + V_{i,j+1} + V_{i,j-1} + \frac{\Delta^2}{\varepsilon} \rho_{i,j} \right)
$$
(8)

#### **1.2 Relaksacja globalna**

W relaksacji globalnej operacje wykonujemy na dwóch tablicach potencjału: starej  $V^s$  (elementy  $V^s_{i,j}$ ) i nowej *V n* (elementy *V n i,j* ). Jedna iteracja w metodzie relaksacji globalnej składa się z 3 etapów. Najpierw wyznaczamy wszystkie elementy (poza brzegowymi) w nowej tablicy

$$
V_{i,j}^n = \frac{1}{4} \left( V_{i+1,j}^s + V_{i-1,j}^s + V_{i,j+1}^s + V_{i,j-1}^s + \frac{\Delta^2}{\varepsilon} \rho_{i,j} \right), \quad \begin{array}{l} i = 1, 2, \dots, n_x - 1 \\ j = 1, 2, \dots, n_y - 1 \end{array} \tag{9}
$$

następnie w *V <sup>n</sup>* uwzględniamy WB Neumanna (WB Dirichleta uwzględniane są automatycznie)

$$
V_{0,j}^n = V_{1,j}^n, \quad j = 1, 2, \dots, n_y - 1 \tag{10}
$$

$$
V_{n_x,j}^n = V_{n_x-1,j}^n, \quad j = 1,2,\dots,n_y-1
$$
\n(11)

i na końcu mieszamy ze sobą oba rozwiązania

$$
V^s = (1 - \omega_G) \cdot V^s + \omega_G \cdot V^n, \quad \omega_G \in (0, 1]
$$
\n
$$
(12)
$$

po czym wykonujemy kolejne iteracje według powyższego opisu.

#### **1.3 Relaksacja lokalna**

W relaksacji lokalnej operujemy na jednej tablicy *V* , a postępowanie w jednej iteracji jest dwuetapowe. W pierwszym kroku modyfikujemy elementy

$$
V_{i,j} = (1 - \omega_L) \cdot V_{i,j} + \frac{\omega_L}{4} \left( V_{i+1,j} + V_{i-1,j} + V_{i,j+1} + V_{i,j-1} + \frac{\Delta^2}{\varepsilon} \rho_{i,j} \right), \quad \begin{array}{l} i = 1, 2, \dots, n_x - 1 \\ j = 1, 2, \dots, n_y - 1 \end{array} (13)
$$

dla warunku  $\omega_L \in (0, 2)$ ,

a następnie uwzględniamy WB von Neumanna

$$
V_{0,j} = V_{1,j}, \quad j = 1, 2, \dots, n_y - 1 \tag{14}
$$

$$
V_{n_x,j} = V_{n_x-1,j}, \quad j = 1,2,\dots,n_y-1
$$
\n(15)

#### **1.4 Warunek stopu**

Dla równania Poissona definiujemy całkę funkcjonalną

$$
S = \iint dx dy \left(\frac{1}{2}\vec{E}^2 - \rho \cdot V\right)
$$
 (16)

której wartość osiąga minimum dla potencjału V będącego dokładnym rozwiązaniem tego równania. W wersji zdyskretyzowanej całkowanie zastępujemy sumowaniem po węzłach

$$
S = \sum_{i=0}^{n_x - 1} \sum_{j=0}^{n_y - 1} \Delta^2 \left[ \frac{1}{2} \left( \frac{V_{i+1,j} - V_{i,j}}{\Delta} \right)^2 + \frac{1}{2} \left( \frac{V_{i,j+1} - V_{i,j}}{\Delta} \right)^2 - \rho_{i,j} \cdot V_{i,j} \right]
$$
(17)

W relaksacji globalnej i lokalnej, zmiany potencjału w każdej iteracji będą zmieniać wartość S do chwili gdy rozkład przestrzenny potencjału ustabilizuje się (inaczej: zmiany będą niewielkie). Dlatego jako warunek stopu przyjmiemy spełnienie warunku

$$
\left|\frac{S_{it} - S_{it-1}}{S_{it-1}}\right| < TOL\tag{18}
$$

gdzie: *it* - numer iteracji, *T OL* - mała liczba.

## **2 Zadania do wykonania**

1. Przyjmujemy następujące wartości parametrów: *ε* = 1, ∆ = 0*.*1, *n<sup>x</sup>* = 150, *n<sup>y</sup>* = 100, *V*<sup>1</sup> = 10 (WB na dole),  $V_2 = 0$  (WB na górze),  $x_{max} = \Delta \cdot n_x$ ,  $y_{max} = \Delta \cdot n_y$ . Gęstość definiujemy następująco

$$
\rho^{(1)}(x,y) = (+1) \cdot exp\left[ -\frac{(x - 0.35 \cdot x_{max})^2}{\sigma_x^2} - \frac{(y - 0.5 \cdot y_{max})^2}{\sigma_y^2} \right]
$$
(19)

$$
\rho^{(2)}(x,y) = (-1) \cdot exp\left[-\frac{(x - 0.65 \cdot x_{max})^2}{\sigma_x^2} - \frac{(y - 0.5 \cdot y_{max})^2}{\sigma_y^2}\right]
$$
\n(20)

oraz  $\sigma_x = 0.1 \cdot x_{max}, \sigma_y = 0.1 \cdot y_{max}$ .

- 2. Rozwiązać równanie Poissona metodą relaksacji globalnej dla  $\omega_G = 0.6$ , 1.0. W obu przypadkach na starcie przyjąć *V* = 0 w całym obszarze (poza górnym i dolnym brzegiem). Jako warunek stopu wykorzystać równania (17) i (18) z parametrem *T OL* = 10*−*<sup>8</sup> . N jedym rysunku umieścić wykresy zmian całki funkcjonalnej *S* = *S*(*it*) dla obu przypadków. (30 pkt) Narysować mapę zrelaksowanego potencjału  $V(x, y)$  oraz błędu rozwiązania  $\delta = \nabla^2 V(x, y) + \rho(x, y)/\varepsilon$ . (30 pkt)
- 3. Rozwiązać równanie Poissona metodą relaksacji lokalnej dla *ω<sup>L</sup>* = 1*.*0*,* 1*.*4*,* 1*.*8*,* 1*.*9. W każdym przypadku na starcie przyjąć *V* = 0 w całym obszarze (poza górnym i dolnym brzegiem). Jako warunek stopu wykorzystać równania (17) i (18) z parametrem *T OL* = 10*−*<sup>8</sup> . Na jednym rysunku umieścić wykresy zmian całki funkcjonalnej *S* = *S*(*it*) dla wszystkich rozważanych przypadków. (40 pkt)